## **بسم الله الرحمن الرحيم**

## **حلول اسئلة امتحان المستوى للحاسوب , جامعة العلوم والتكنولوجيا :**

**مالحظة : اي اسئلة تشكون بان هناك خطأ بها يرجى تنبيهنا بذلك في الجروب** 

**page (2)**

**1)CD-ROM stands for:-->b**

**2)Control Unit (CU) is the -->b**

**3)Which of the following factors you should consider when buying a computer-->d**

**4)The term "end user" is used to describe people who-->c**

**5)-->a**

**6)The largest computers, used mainly for research, are called-->c**

**7)The raw material used to create information is called-->d**

**page (3)**

**8)Software useed to interact between user programs and the computer is** 

**called:-->b**

**9)Micrncnmputers are divided into two general categories:-->c**

**10)An example of data is:-->b**

**11)A magnetic tape is an example of:-->c**

**12)temporary or volatile storage is also known as:-->b**

**13)when you delete a file:-->b**

**14)Which of the following statements is correct about opening control panel:-->d**

**15)Control Unit (cu) is the:-->b**

**page (4)**

**16)The documents that is located in start menu stare:-->a**

**17)The term "end user" is used to describe people who-->c**

**18)The desktop is:-->b**

**19)when you select MS-Prompt from program in start menu:-->a**

**20)the shutdown icon on start menu means:-->c**

**21)to open a minimized window, you can click on the:-->a**

**22)When you select find icon from start menu and you type ???.txt, this mean that:-->c**

## **page (5)**

**23)When you select find icon from start menu and type S\*S.doc, this means that:-->c**

**24)The ADD New hardware icon on control panel is used to.-->a**

**25)The easiest way to move a file from one folder to another in windows95 is to:-->c**

**26)You can slow or fast the movement of the mouse from the.-->a**

**27)To launch an application in Windows, you can \_\_\_\_\_\_\_\_\_\_\_\_\_ on its icon..-->c**

**28)We can copy, move, paste and rename files and folders by using.-->c**

**29)he term "end user" is used to describe people who-->c**

## **page (6)**

**30)Micrncnmputers are divided into two general categories:-->c**

**31)The name for the kind of software that performs tasks like word processing or database management is-->c**

**32)Software used to interact between user programs and the computer is** 

**called:-->b**

**33)An example of data is:-->b**

**34)Windows 95 is an example of a(n)-->a.**

**35)The most common input hardware for personal computers is:-->b**

**page (7)**

**36)The two main parts of the system unit are:-->b**

**37)when you double-click on an icon, you will:-->c**

**38)Which of the following statements is correct about arrange icon on desktop.-->d**

**39)Which of the following statements is correct about arrange icon on desk top, when auto arrange available-->a**

**40)When you select properties from context menu of disk top, you will open.-->a**

**41)The option of minimize all windows that appear when you click right mouse button on task body mean:-->a**

**42)you can add or remove programs to or from start menu by using:-->d**

**43)Which of the following statements is correct about opening control panel.-->d**

**page (8)**

**44)The printer icon that located in my computer or from setting on start button means-->a**

**45)The documents that locate in start button store:-->a**

**46)when you select MS-Prompt from program in start menu:-->a**

**47)the shutdown icon on start button means:-->c**

**48)when you select find icon from start butten and you write the ???.txt, this mean:-->c**

**49)The ADD New hardware icon on control panel is used to.-->a**

**50)the add/remove programs icon on control panel mean:-->c**

**page (9)**

**51)the date/time icon on control panel mean:**

**52)The computer is:-->d**

**53)You can change the background of disk top from.-->c**

**54)Screen Saver enables you to.-->d**

**55)you can change the icon of any shortcut on disctop by shortcut-->a**

**56)We can copy, move, paste and rename by using.-->c**

**57)The number of bits in a byte is-->b**

**page (10)**

**58)in ms-excel, the formula bar is used to:-->d**

**59)the information-->d**

**60)The operating system is a computer program which has many functions, one of those functions is:--a**

**61)The CPU refers to:-->d**

**62)The CU:-->b**

**63)You can get the pup up context menu in win95 by:-->a**

**64)You can change the screen saver in win95 through the:-->d**

**page (11)**

**65)in this question "icon doesn't exesist"**

**66)what is the command that lists all the files that have a second letter as b without an extension-->c**

**67)what is the command that lists all the files in the directories and subdirectories with there information:-->a**

**68)-->a**

**69)-->b**

**70)the most popular net browsers are-->c**

**71)-->a**

**72)-->d**

**73)a machine with 32m of ram has a capacity of how many bytes-->a**

**page (12)**

**74)How many bytes are required to store the word SUMMER in computer memory?-->c**

**75)RAM is part of the system's-->b**

**76)-->a**

**77)-->a**

**78)the cpu consists-->d**

**79)-->d**

**80)-->a**

**81)The Magnetic Disk:-->a**

**82)Which of the following statements is correct?-->b**

**page (13)**

**83)The computer virus has the ability to:-->a**

**84)-->a**

**85)The sound blaster is-->a**

**86)The operating system is a computer program which has many functions, one of those functions is:--a**

**87)the cpu consists-->d**

**88)The computer virus has the ability to:-->a**

**page(14)**

**89)network neighborhood-->b**

**90)The easiest way to move a file from one folder to another in windows95 is to:-->c**

**91)-->d**

**92)-->b**

**92)-->c**

**93)-->b**

**94)-->a**

**95)-->a**

**page (15)**

**96)-->b**

**97)the ALU performs-->d 98)data that is stored in ram-->c 99)-->d 100)-->c 101)-->d 102)-->a 103)-->b 104)-->c 105)-->a 106)what is a page break in word 2000?-->a 107)-->d 108)-->d 109)how are spelling errors displayed in word 2000-->c 110)-->d 111)-->c 112)-->d 113)-->c 114)how do you change date and/or time of your pc?-->d 115)-->a 116)-->b 117)-->a page (18) 118)-->d 119)-->b 120)-->d 121)in page preview mode-->a**

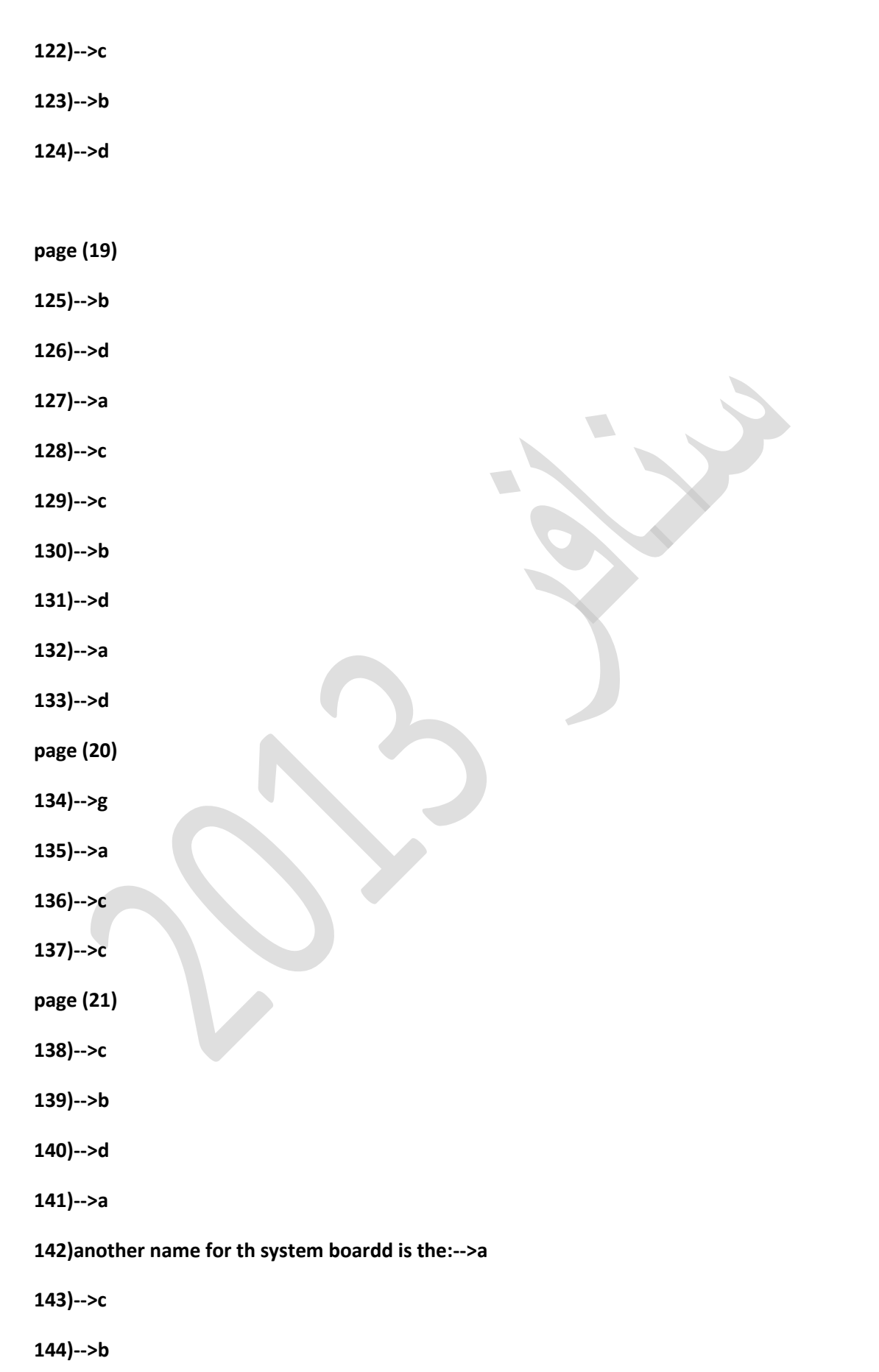

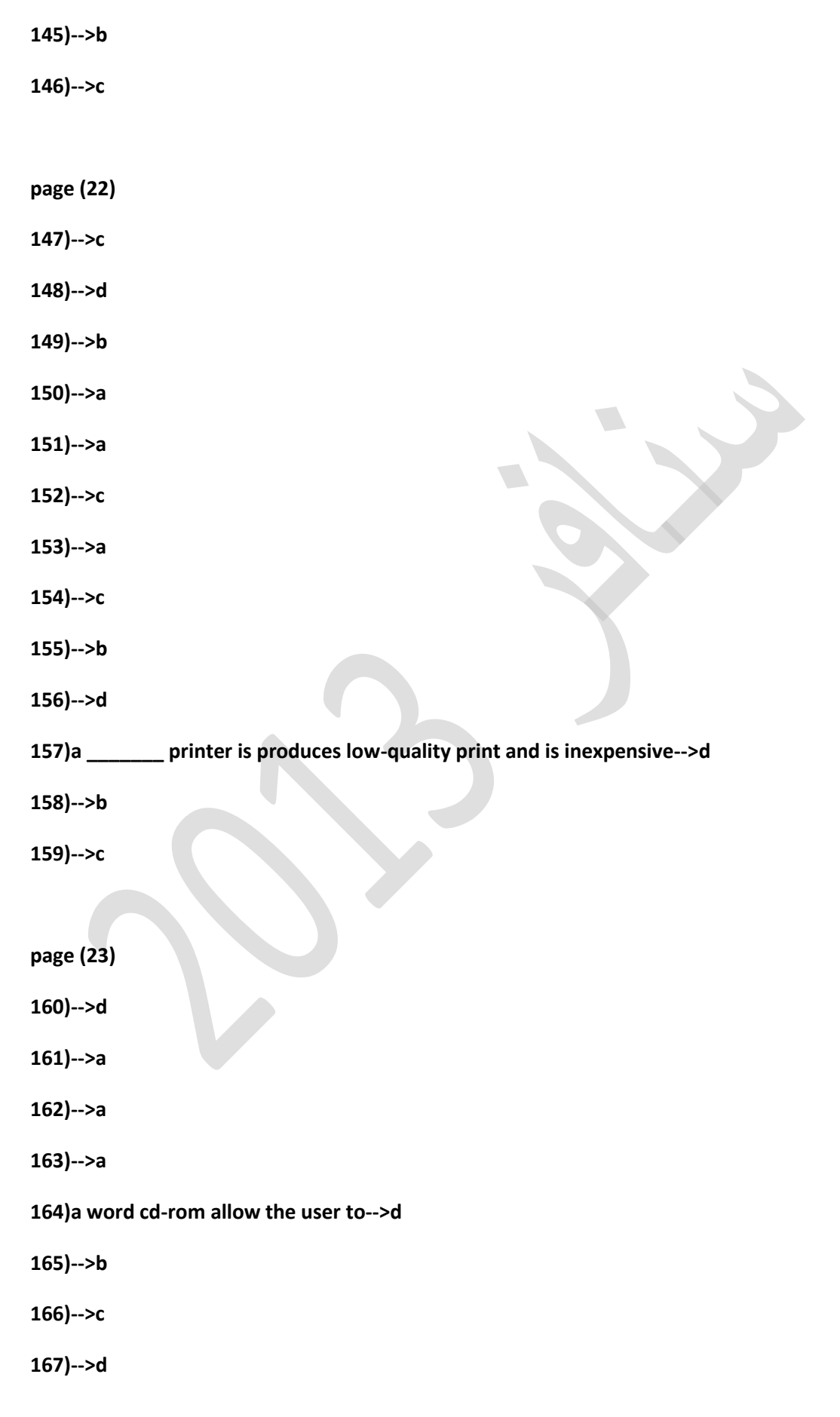

**168)ROM stands for-->c**

**169)-->d**

**page (24)**

- **170)-->d**
- **171)-->b**
- **172)-->b**
- **173)-->c**
- **174)-->d**
- **175)-->b**
- **176)-->a**
- **177)-->c**
- **178)-->c**
- **179)-->b**
- **180)-->c**

**page (25)**

- 
- **181)-->b**
- **182)-->b**
- **183)-->d**
- **184)-->c**
- **185)-->a**

**page (26)**

**186)-->d**

**187)-->b**

**188)-->c**

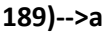

**190)-->b**

- **191)-->c**
- **192)-->d**
- **193)-->a**
- **194)-->b**
- **page (27)**
- **195)-->d**
- **196)-->c**
- **197)-->a**
- **198)-->d**
- **199)-->d**
- **200)-->b**
- **201)-->b**
- **202)-->a**
- 
- **203)-->d**
- **204)-->d**
- **205)-->c**
- **page (28)**
- **206)-->b**
- **207)-->c**
- 
- **208)-->d**
- **209)-->b**
- **210)-->a**
- **211)-->d**

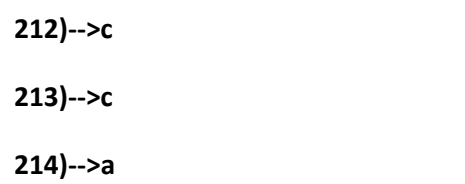

- **page (29)**
- **215)-->b**
- **216)-->b**
- **217)-->c**
- **218)-->b**
- **219)-->c**
- **230)-->d**
- **231)-->b**
- **232)-->a**
- **233)-->d**
- **234)-->b**
- **page (30)**
- **235)-->c**
- **236)-->a**

**237)-->b**

**نتمنى لكم كل التوفيق والنجاح :(**

**اعداد الزميل : أحمد شري** 

**فريق عمل جروب سنافر 3102**